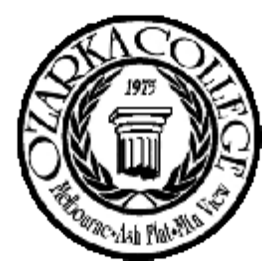

## Ozarka College **Information Systems**

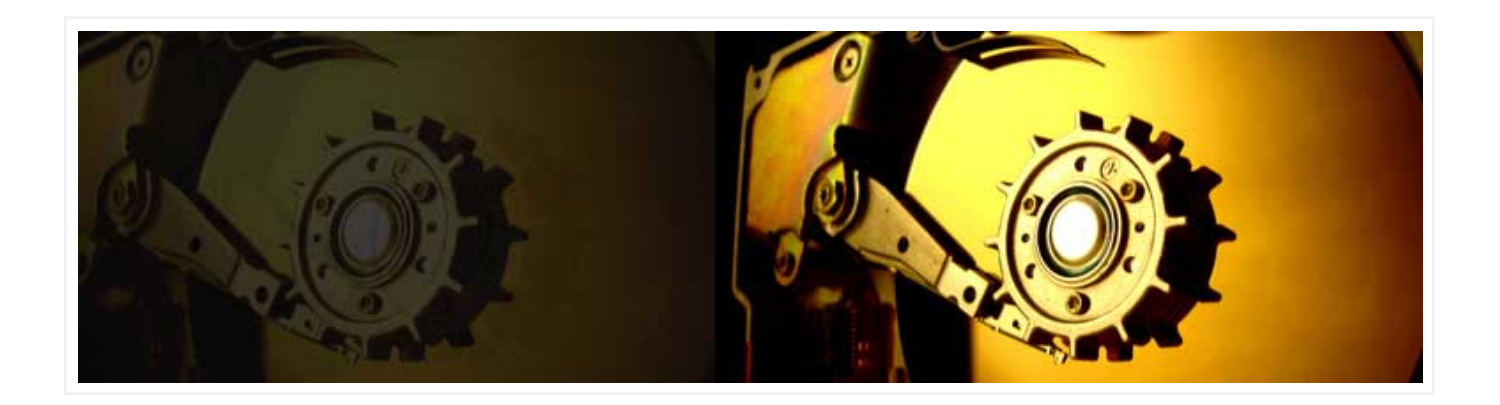

**Recent Posts**

- [Routine Maintenance Window](http://www.ozarka.edu/blogs/client/index.cfm/2010/5/5/Routine-Maintenance-Window)
- Saving Documents as Rich Text Format
- Setting Up a Printer on Your Laptop
- Setting Up Your Ozarka Email on an iPhone or iPod Touch
- Setting Up Your Ozarka Email on Windows Mobile
- Setting Up Your Ozarka Email In Mozilla Thunderbird
- Setting Up Your Ozarka Email In Microsoft Outlook
- Checking Your Voice Mail
- Forwarding Your Phone
- Help Desk